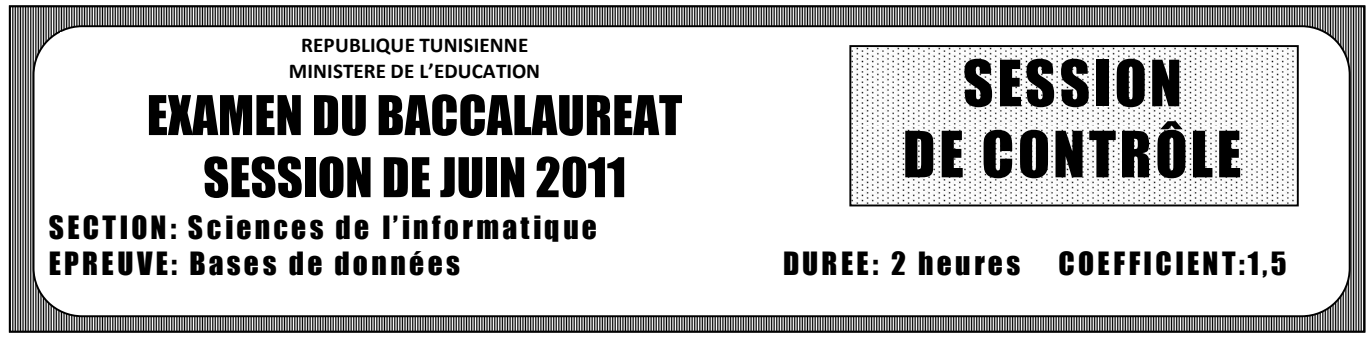

*Le sujet comporte 4 pages numérotées de 1/4 à 4/4*

*NB : Cette feuille doit être remise à la fin de l'épreuve avec la copie*

## **Exercice 1 : (3 points)**

Dans un contexte de base de données et en utilisant la liste des termes ci-dessous, compléter le tableau en inscrivant le terme correspondant à chaque définition :

**Redondance des données - Sélection - Données structurées - Dépendance entre programmes et données - Alias - Non redondance des données – Projection - Indépendance entre programmes et données**.

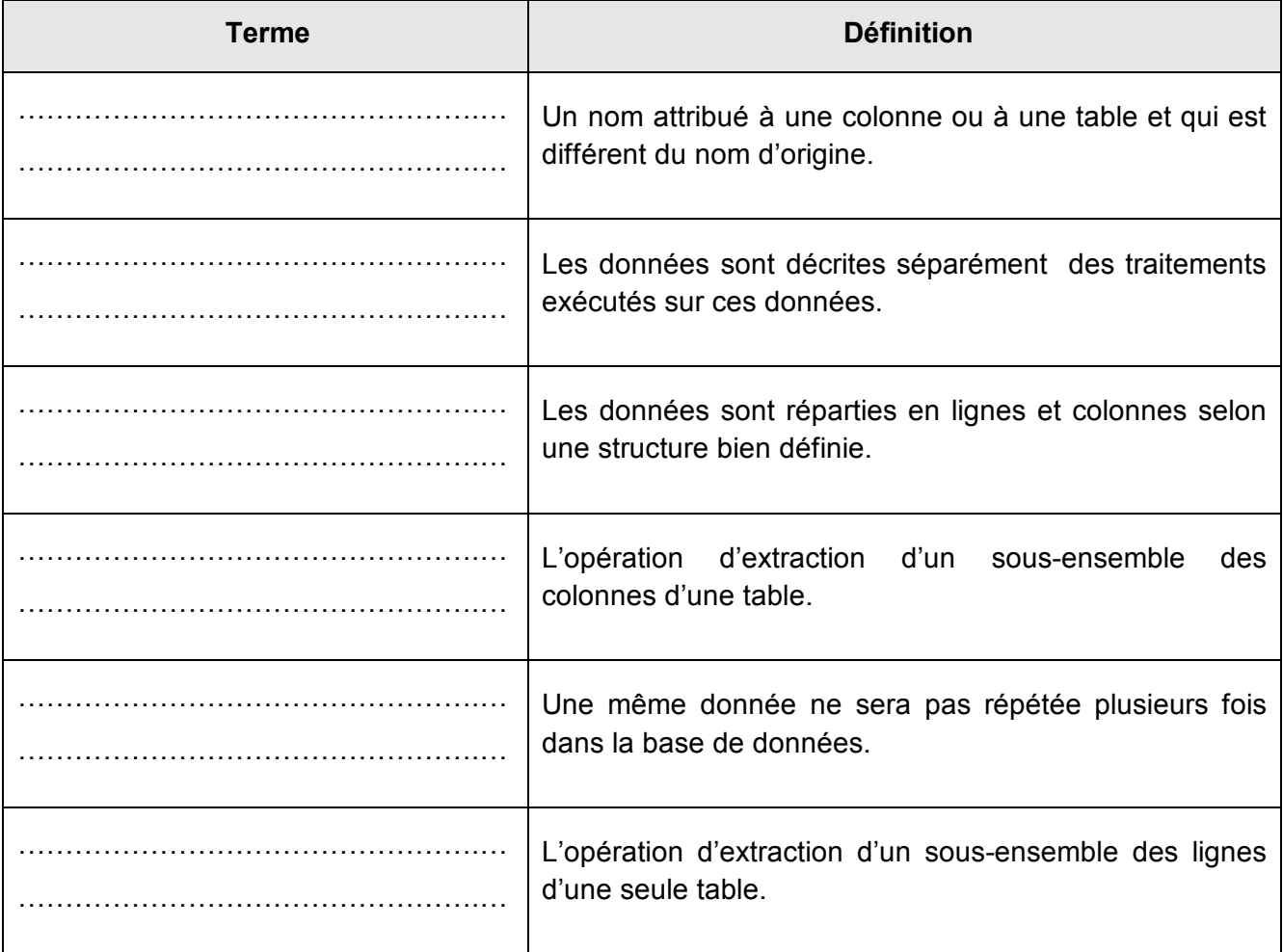

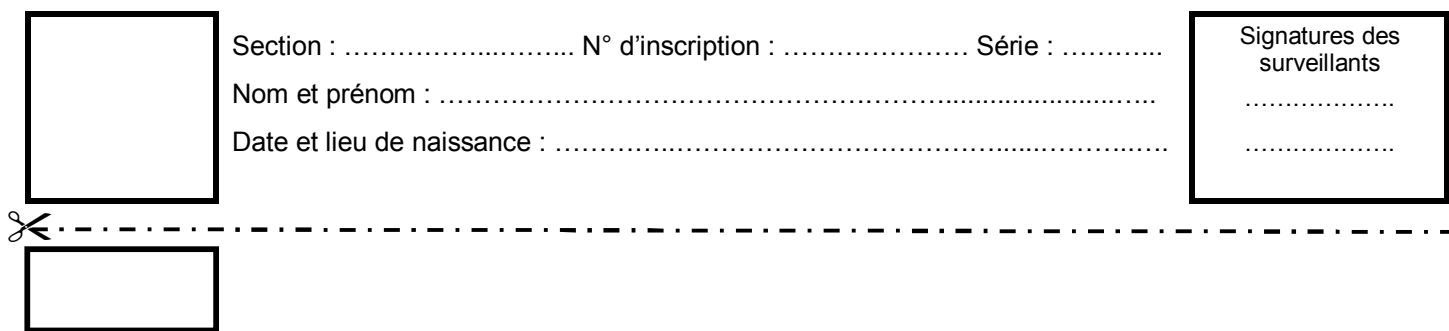

# **Exercice 2 : (3 points)**

Soit la base de données intitulée **« Gestion\_projets »** permettant de gérer les projets des élèves d'une classe. Elle est décrite par la représentation textuelle simplifiée et incomplète suivante :

**ELEVE** (**NumElev**, Nom, Prenom, DateNais, Sexe) **GROUPE** (**NumGrp**, NomGrp) **PROJET** (**NumProj**, NomProj)

On propose les contraintes suivantes :

- Un groupe est composé de plusieurs élèves et un élève appartient à un seul groupe.
- Un groupe réalise un seul projet et un projet est réalisé par un ou plusieurs groupes.
- Dans chaque groupe, un élève est désigné comme chef de groupe.
- 1) En tenant compte de ces 3 contraintes, apporter les modifications nécessaires à la structure de cette base de données en y ajoutant les clés étrangères.

 $\mathcal{L}^{\text{max}}_{\text{max}}$ …………………………………………………………………………………………………………………….

…………………………………………………………………………………………………………………….

2) Réécrire la structure de cette base de données en apportant les modifications nécessaires pour qu'un groupe puisse réaliser différents projets.

 $\mathcal{L}^{\text{max}}_{\text{max}}$ ……………………………………………………………………………………………………………………. ……………………………………………………………………………………………………………………. ……………………………………………………………………………………………………………………. …………………………………………………………………………………………………………………….

## NE RIEN ECRIRE ICI

### **Exercice 3 : (7 points)**

Soit la base de données simplifiée intitulée **« PRONET»** permettant de gérer les abonnements **ADSL** d'un fournisseur de services Internet à travers ses différentes agences. Elle est décrite par la représentation textuelle simplifiée suivante :

CLIENT (**NumTelCl**, NumClN, NomCl, AdrCl)

AGENCE (**CodeAg**, NomAg, AdrAg, VilleAg, TelAg)

CONNEXION (**CodeCnx**, LibCnx, DebitCnx, PrixCnx)

ABONNEMENT (**NumAb**, NumTelCl#, CodeCnx#, CodeAg#, DateAb, PeriodeAb)

### **Description des colonnes des tables**

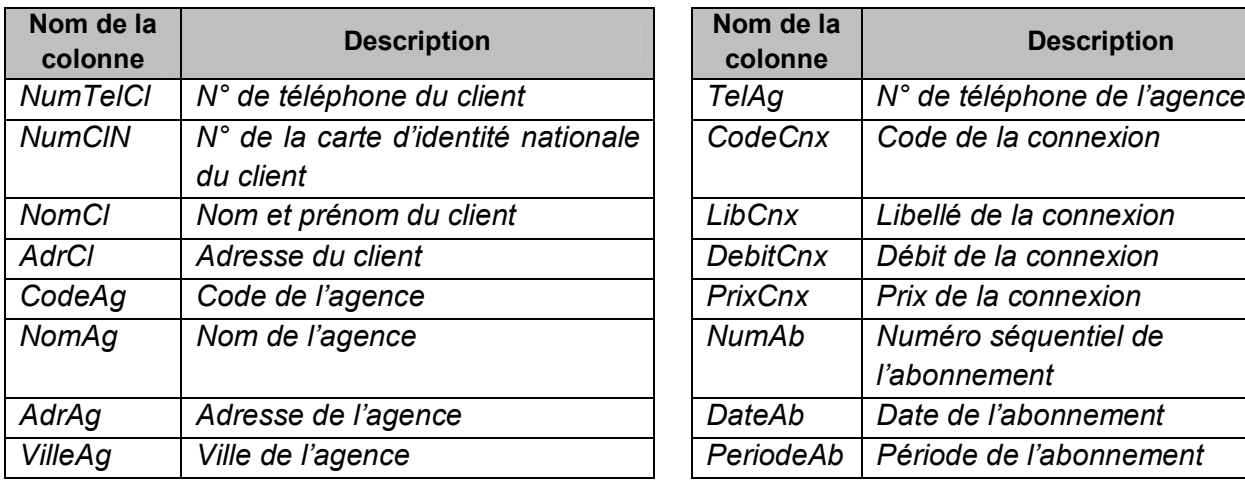

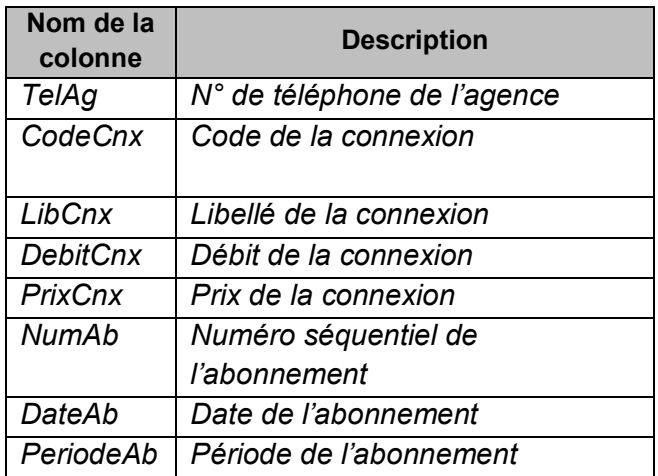

**N.B. :**

- Le champ **DebitCnx** est un entier exprimé en Kilo Octets (**KO**).
- Le champ **PeriodeAb** est un entier exprimé en **nombre de mois**.

### **Questions :**

Ecrire les requêtes SQL permettant :

- 1) de modifier la taille de la colonne **PrixCnx** de la table **CONNEXION** à **6 chiffres dont 3 décimales**.
- 2) de diminuer de **10%** les prix des connexions ayant un débit inférieur ou égal à **512** KO.

### NE RIEN ECRIRE ICI

- 3) d'afficher, selon l'ordre alphabétique décroissant, la liste des agences (**Nom, Adresse** et **N° Tel**) qui se trouvent dans la ville de '**Bizerte**'.
- 4) d'afficher la liste des clients (**N° Tél**, **N°CIN** et **Nom**) qui ont des abonnements de **6** mois.
- 5) d'afficher le nombre d'abonnements effectués par l'agence nommée **'ACTEL'**.
- 6) de supprimer toutes les connexions ayant un débit égal à **128** KO ou **256** KO.
- 7) d'ajouter la contrainte intitulée **PeriodeAn** permettant de vérifier que la période d'un abonnement est comprise entre **1** et **12** mois.

### **Exercice 4 : (7 points)**

Le chef d'un établissement scolaire désire implémenter une base de données pour gérer les activités scientifiques et culturelles programmées les vendredis après-midi.

Chaque activité est caractérisée par un code, un nom et elle est animée par un ou plusieurs enseignants dans une salle donnée.

Un enseignant anime une seule activité, il est caractérisé par un matricule, un nom, un prénom et une spécialité identifiée par un code et un libellé.

Chaque élève est inscrit à une seule activité, il est identifié par un numéro d'inscription et caractérisé par un nom, un prénom, une date de naissance et une classe.

Une salle est identifiée par un numéro unique et caractérisée par l'étage, le bloc et la capacité.

#### **Travail à faire :**

Afin de créer la structure de cette base de données, on vous demande :

- 1. d'établir la liste des colonnes (nom de colonne, description, type, taille et sujet),
- 2. de dresser la liste des tables,
- 3. de préciser les liens entre les tables,
- 4. d'en déduire la représentation textuelle de la structure de la base de données.